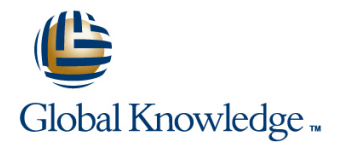

# **Oracle Database 11g: SQL Fundamentals I**

## **Duration: 3 Days Course Code: O11GF1**

### Overview:

This course is designed for application developers with basic SQL language skills. In this course, students learn to control privileges at the object and system level. This course covers creating indexes and constraints, and altering existing schema objects. Students also learn to create and query external tables and use the advanced features of SQL to query and manipulate data within the database.

Students learn to use the dictionary views to retrieve metadata and create reports about their schema objects. Students learn some of the date time functions available in the Oracle 11g Database and use the regular expression support in SQL.

In this course, students use Oracle SQL Developer as the main tool and SQL\*Plus is introduced as an optional tool.

This course counts towards the Hands-on course requirement for the Oracle Database 11g Administrator Certification. Only instructor-led inclass or instructor-led online formats of this course will meet the Certification Hands-on Requirement. Self Study CD-Rom and Knowledge Center courses DO NOT meet the Hands-on Requirement.

This is appropriate for a 10g audience too. There are few minor changes between 10g and 11g features.

Learn To: Control database access to specific objects Manage schema objects and use data dictionary views Manipulate large data sets in the Oracle database by using subqueries Manage data in different time zones Retrieve data by using advanced subqueries Use the regular expression support in SQL to search, match, and replace strings in terms of regular expressions

### Target Audience:

Application Developers Business Intelligence Developer Database Administrators Developer Forms Developer PL/SQL Developer Support Engineer System Analysts

## Objectives:

- 
- 
- Manipulate large data sets in the Oracle database by using **Add new users with different levels of access privileges** subqueries
- **Manage data in different time zones**
- **Write multiple-column subqueries**
- **Manage schema objects** USe scalar and correlated subqueries
- Manage objects with data dictionary views Use the regular expression support in SQL
	-
	- Control database access to specific objects

#### Prerequisites:

- Basic Knowledge of SQL
- **Familiarity with Oracle SQL Developer and SQL\*Plus**
- **D** Oracle Database 11g: SQL Fundamentals I

# Content:

- The Human Resources (HR) Schema  $\blacksquare$  The Data Dictionary Multiple-Column Subqueries
- Review of Using Oracle SQL Developer **H** How to Use the Dictionary Views **Pairwise and Nonpairwise Comparison**
- Review of some basic concepts of SQL USER\_OBJECTS and ALL\_OBJECTS USIng Scalar Subquery Expressions

- 
- 
- 
- Creating and Granting Privileges to a Role information Number 2012 10 Using the WITH clause
- 
- 
- **Passing On Your Privileges** comment information
- 

- Adding, Modifying and Dropping a Column **Retrieving Data Using a Subquery as** Performing a Basic Search using the
- 
- 
- Creating and Removing Indexes Using the WITH CHECK OPTION REGEXP\_INSTR function
- 
- 
- ORACLE\_LOADER and by Using Merging rows in a table REGEXP\_REPLACE function
- 

## Introduction Managing Objects with Data Dictionary Views Retrieving Data Using Subqueries

line line line

- 
- Views Solving problems with Correlated
- Controlling User Access **Table and Column Information** Subqueries
- Querying the dictionary views for Updating and Deleting Rows Using **System versus Object Privileges** constraint information Correlated Subqueries Correlated Subqueries
- Creating Users Creating Users Creating Users Creating Users According the Using the EXISTS and NOT EXISTS **Granting System Privileges** Sequence, index and synonym operators operators
- Changing Your Password Adding a comment to a table
- Granting Object Privileges **Querying the dictionary views for** Regular Expression Support

## Manipulating Large Data Sets **and Conditions in SQL**

- **Line Using Subqueries to Manipulate Data** Expressions
- **Adding, Dropping and Deferring a Constraint Source Constraint Source ReGEXP LIKE function**
- **Enabling and Disabling a Constraint** Inserting Using a Subquery as a Target **Finding patterns using the**
- Creating a Function-Based Index Keyword on DML Statements Extracting Substrings using the
- **Performing Flashback Operations** Types of Multitable INSERT Statements REGEXP\_SUBSTR function
- Creating an External Table by Using Table by Using Multitable INSERT Statements Replacing Patterns Using the
	-
- ORACLE\_DATAPUMP **Tracking Changes in Data over a period** Using Sub-Expressions with Regular **Development Acts and Tables** of time Expression Support **Expression Support** of time Expression Support

Managing Data in Different Time Zones

- Time Zones
- CURRENT\_DATE, CURRENT\_TIMESTAMP, and LOCALTIMESTAMP
- Comparing Date and Time in a Session's Time Zone
- DBTIMEZONE and SESSIONTIMEZONE
- Difference between DATE and TIMESTAMP
- **INTERVAL Data Types**
- Using EXTRACT, TZ\_OFFSET and FROM\_TZ
- **Using**
- TO\_TIMESTAMP,TO\_YMINTERVAL and TO\_DSINTERVAL

- 
- 
- 
- 
- 
- 
- 

- **Revoking Object Privileges** Number 1993 and the Regular Expressions Functions **Using the Regular Expressions Functions**
- Managing Schema Objects line Using Meta Characters with Regular
	-
	-
	-
	-
	-
	- Using the REGEXP\_COUNT function

# Further Information:

For More information, or to book your course, please call us on 00 966 92000 9278

training@globalknowledge.com.sa

[www.globalknowledge.com/en-sa/](http://www.globalknowledge.com/en-sa/)

Global Knowledge - KSA, 393 Al-Uroubah Road, Al Worood, Riyadh 3140, Saudi Arabia